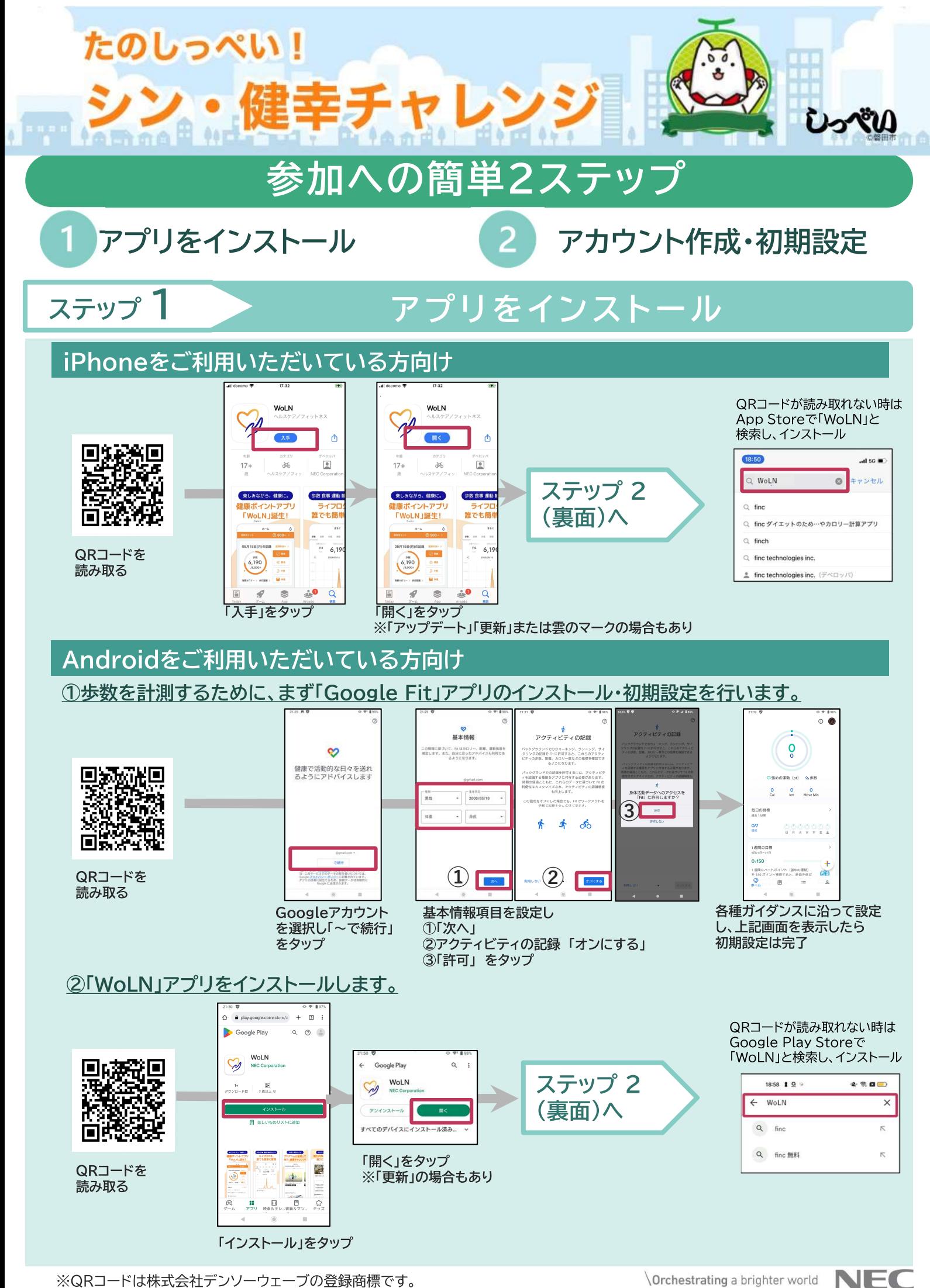

## ステップ 2

## アカウント作成·初期設定

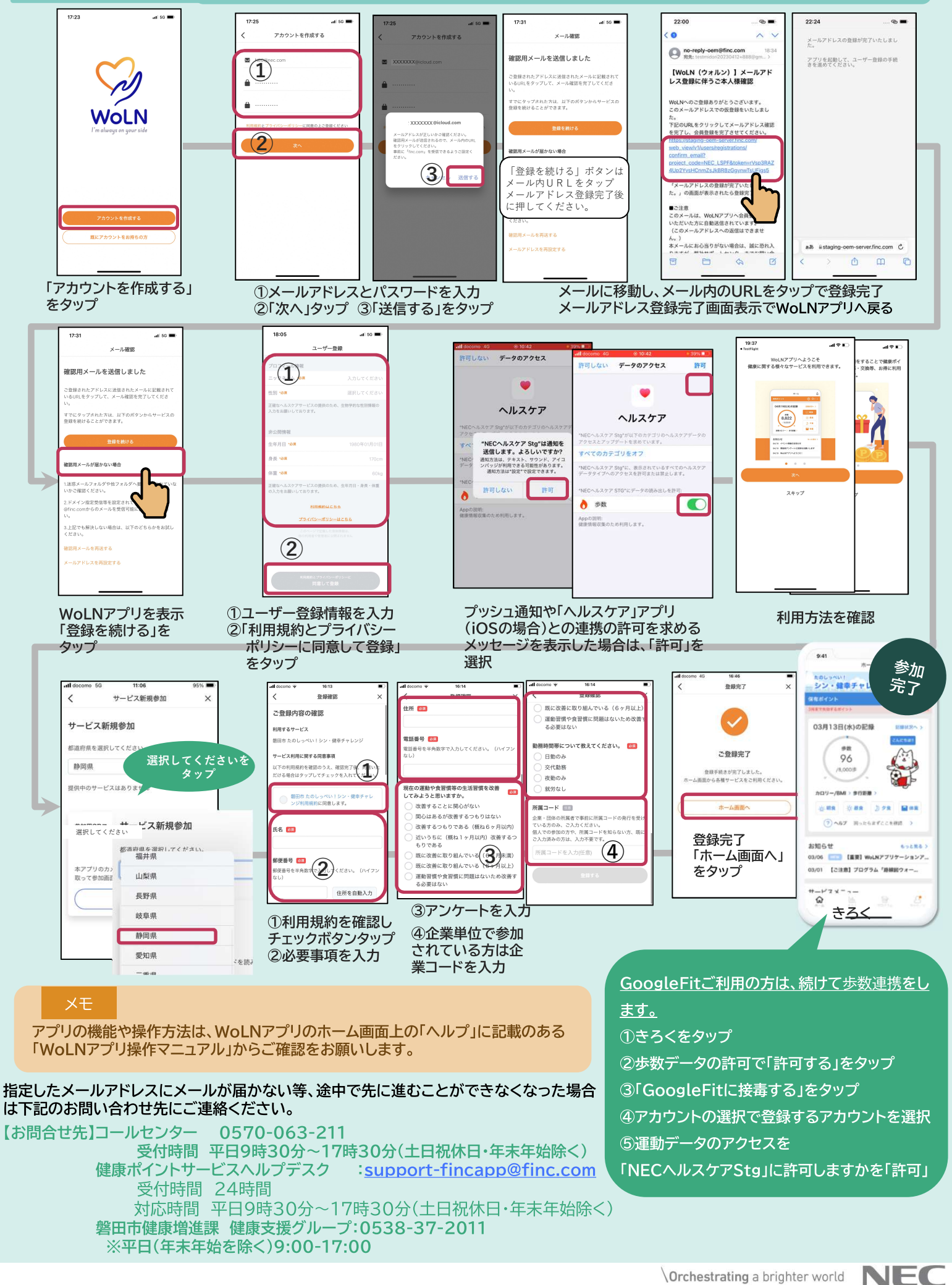